Optimizing Algorithms and Code for Data Locality and Parallelism Targeting Multicore Architectures Using Cilk++

Marc Moreno Maza

University of Western Ontario, Canada

University Wilfrid Laurier, Waterloo March 25, 2013

## What is this tutorial about?

## Optimizing algorithms and code

- Improving code performance is hard and complex.
- Requires a good understanding of the underlying algorithm and implementation environment (hardware, OS, compiler, etc.).

## What is this tutorial about?

## Optimizing algorithms and code

- Improving code performance is hard and complex.
- Requires a good understanding of the underlying algorithm and implementation environment (hardware, OS, compiler, etc.).

## Optimizing for data locality

- Computer cache memories have led to introduce a new complexity measure for algorithms and new performance counters for code.
- Optimizing for data locality brings large speedup factors.

## What is this tutorial about?

## Optimizing algorithms and code

- Improving code performance is hard and complex.
- Requires a good understanding of the underlying algorithm and implementation environment (hardware, OS, compiler, etc.).

## Optimizing for data locality

- Computer cache memories have led to introduce a new complexity measure for algorithms and new performance counters for code.
- Optimizing for data locality brings large speedup factors.

#### Optimizing for parallelism

- All recent home and office desktops/laptops are parallel machines; moreover "GPU cards bring supercomputing to the masses."
- Optimizing for parallelism improves the use of computing resources.
- And optimizing for data locality is often a first step!

# The CPU-Memory Gap

## The increasing gap between DRAM, disk, and CPU speeds.

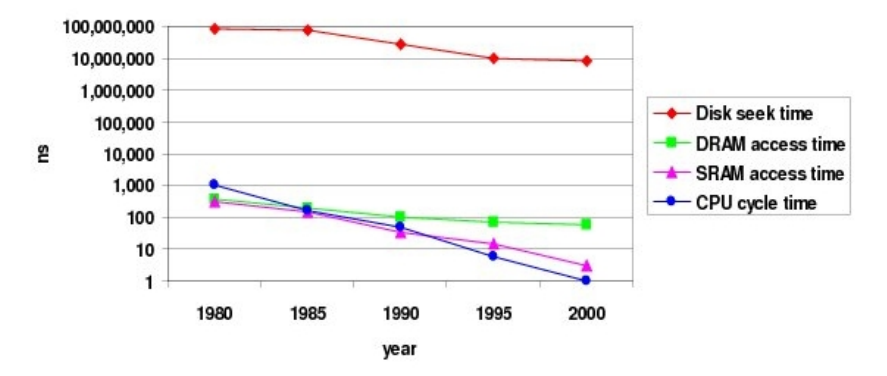

Once upon a time, everything was slow in a computer.

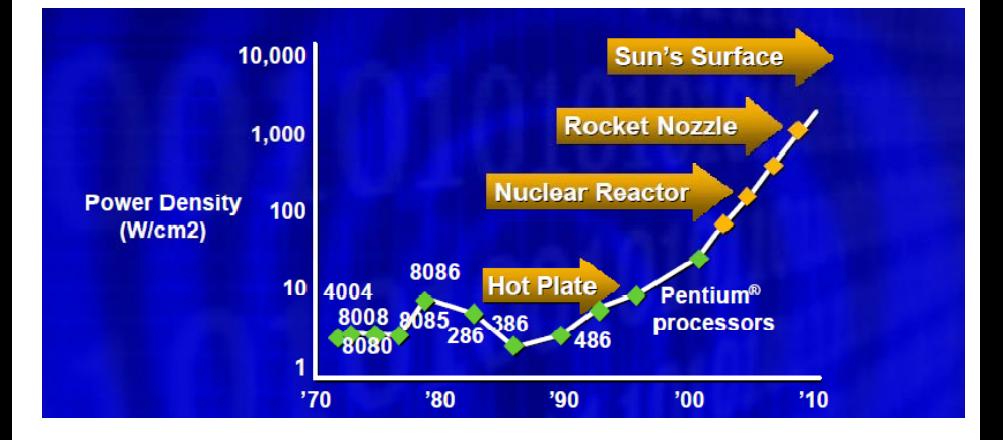

The second space race ...

#### What are the objectives of this tutorial?

- **1** Understand why data locality can have a huge impact on code performances
- **2** Acquire some ideas on how data locality can be analyzed and improved.
- <sup>3</sup> Understand the concepts of work, span, parallelism, burdened parallelism in multithreaded programming.
- <sup>4</sup> Acquire some ideas on how parallelism can be analyzed and improved in multithreaded programming.

## Acknowledgments and references

#### Acknowledgments.

- Charles E. Leiserson (MIT), Matteo Frigo (Axis Semiconductor) Saman P. Amarasinghe (MIT) and Cyril Zeller (NVIDIA) for sharing with me the sources of their course notes and other documents.
- Yuzhen Xie (Maplesoft) and Anisul Sardar Haque (UWO) for their great help in the preparation of this tutorial.

#### References.

- The Implementation of the Cilk-5 Multithreaded Language by Matteo Frigo Charles E. Leiserson Keith H. Randall.
- Cache-Oblivious Algorithms by Matteo Frigo, Charles E. Leiserson, Harald Prokop and Sridhar Ramachandran.
- The Cache Complexity of Multithreaded Cache Oblivious Algorithms by Matteo Frigo and Volker Strumpen.
- How To Write Fast Numerical Code: A Small Introduction by Srinivas Chellappa, Franz Franchetti, and Markus Pueschel.
- Models of Computation: Exploring the Power of Computing by John E. Savage.
- http://www.csd.uwo.ca/∼moreno/HPC-Resources.html

#### Plan

# 1 [Data locality and cache misses](#page-9-0)

- **•** [Hierarchical memories](#page-9-0)
- [Impact on our programs](#page-16-0)

# 2 [Multicore programming](#page-28-0)

- **[Multicore architectures](#page-28-0)**
- $\bullet$  [Cilk / Cilk++ / Cilk Plus](#page-40-0)
- [The fork-join multithreaded programming model](#page-51-0)
- [Practical issues and optimization tricks](#page-91-0)

## Pl[an](#page-9-0)

- <span id="page-9-0"></span><sup>1</sup> Da[ta locality and cache miss](#page-9-0)es
	- **•** [Hierarchical memories](#page-16-0)
	- [Impact on our programs](#page-28-0)
	- <sup>2</sup> M[ulticore programming](#page-28-0)
		- **Multicore architectures**
		- [Cilk / Cilk++ / Cilk Plus](#page-40-0)
		- [The fork-join multithreaded programming model](#page-51-0)
		- [Practical issues and optimization tricks](#page-91-0)

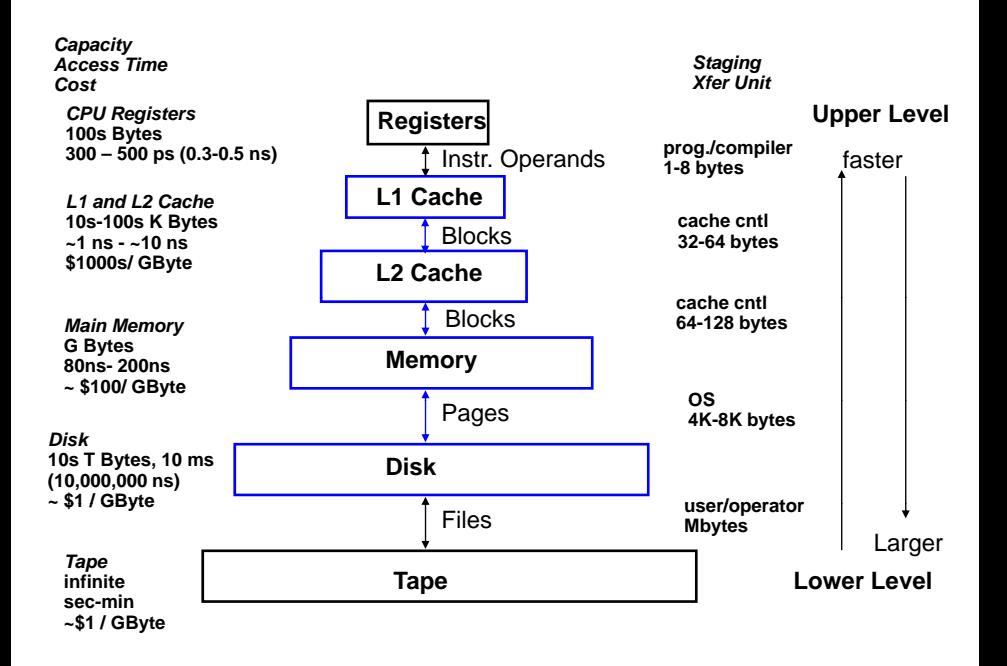

# CPU Cache (1/5)

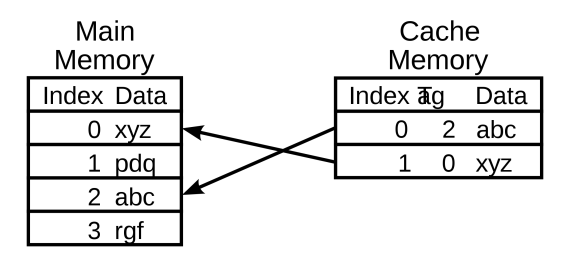

- A CPU cache is an auxiliary memory which is smaller, faster memory than the main memory and which stores copies of the main memory locations that are expectedly frequently used.
- Most modern desktop and server CPUs have at least three independent caches: the data cache, the instruction cache and the translation look-aside buffer.

# CPU Cache (2/5)

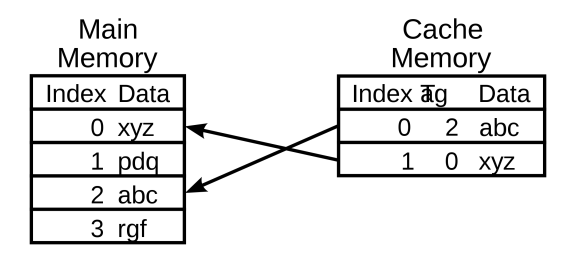

- Each location in each memory (main or cache) has
	- a datum (cache line) which ranges between 8 and 512 bytes in size, while a datum requested by a CPU instruction ranges between 1 and 16.
	- a unique index (called address in the case of the main memory)
- In the cache, each location has also a tag (storing the address of the corresponding cached datum).

# CPU Cache (3/5)

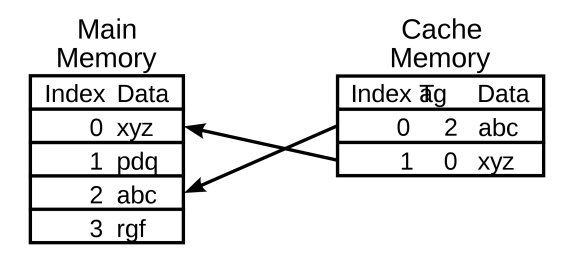

When the CPU needs to read or write a location, it checks the cache:

- if it finds it there, we have a cache hit
- if not, we have a cache miss and (in most cases) the processor needs to create a new entry in the cache.
- Making room for a new entry requires a replacement policy: the Least Recently Used (LRU) discards the least recently used items first; this requires to use age bits.

# CPU Cache (4/5)

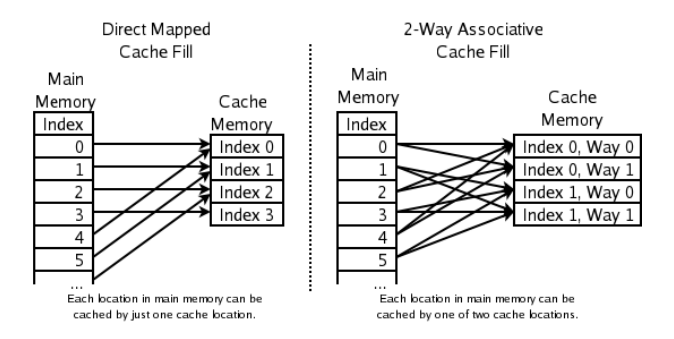

- The replacement policy decides where in the cache a copy of a particular entry of main memory will go:
	- fully associative: any entry in the cache can hold it
	- direct mapped: only one possible entry in the cache can hold it
	- $N$ -way set associative: N possible entries can hold it

Data locality and cache misses Hierarchical memories

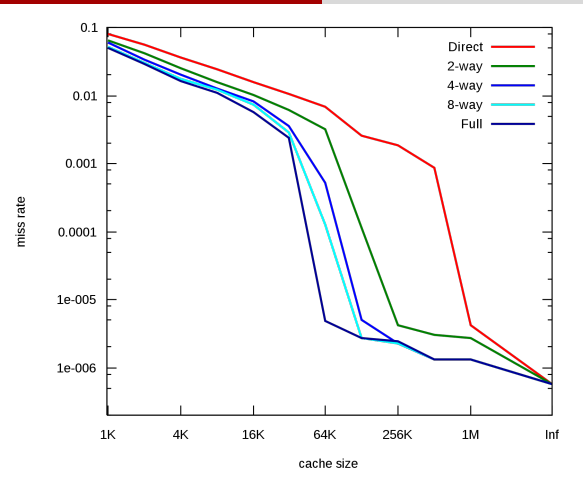

- Cache Performance for SPEC CPU2000 by J.F. Cantin and M.D. Hill.
- The SPEC CPU2000 suite is a collection of 26 compute-intensive, non-trivial programs used to evaluate the performance of a computer's CPU, memory system, and compilers (http://www.spec.org/osg/cpu2000 ).

### Pl[an](#page-9-0)

- <span id="page-16-0"></span><sup>1</sup> Da[ta locality and cache miss](#page-9-0)es
	- **•** [Hierarchical memories](#page-16-0)
	- [Impact on our programs](#page-28-0)
	- <sup>2</sup> M[ulticore programming](#page-28-0)
		- **Multicore architectures**
		- [Cilk / Cilk++ / Cilk Plus](#page-40-0)
		- [The fork-join multithreaded programming model](#page-51-0)
		- [Practical issues and optimization tricks](#page-91-0)

#### A typical matrix multiplication C code

```
#define IND(A, x, y, d) A[(x)*(d)+(y)]uint64 t testMM(const int x, const int y, const int z)
{
  double *A; double *B; double *C;
        long started, ended;
        float timeTaken;
        int i, j, k;
        srand(getSeed());
        A = (double *) \text{malloc}(size of (double) * x * y);B = (double *) \text{malloc}(size of (double) * x * z);C = (double *) \text{malloc}(size of(double) * \gamma * z);for (i = 0; i < x*z; i++) B[i] = (double) rand();
        for (i = 0; i < y*z; i++) C[i] = (double) rand();
        for (i = 0; i < x*y; i++) A[i] = 0;started = example_get_time();
        for (i = 0; i < x; i++)for (i = 0; j < y; j++)for (k = 0; k < z; k++)// A[i][i] += B[i][k] + C[k][i];IND(A, i, j, y) += IND(B, i, k, z) * IND(C, k, j, z);ended = example_get_time();
        timeTaken = (ended - started)/1.f:
  return timeTaken;
```
}

#### Issues with matrix representation

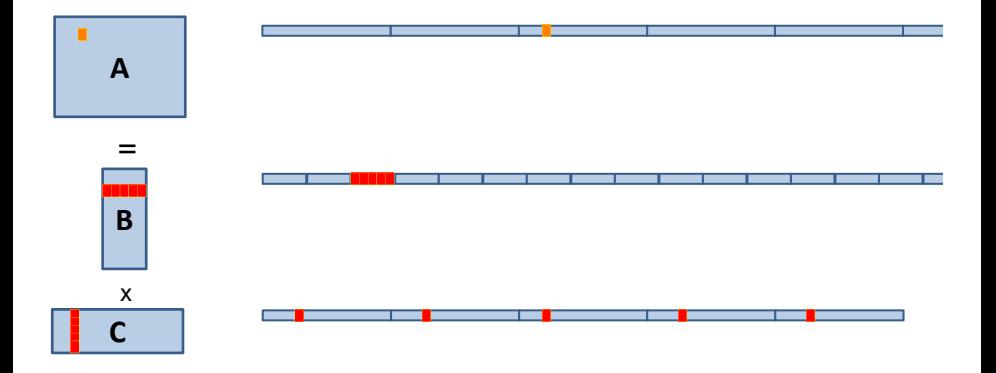

#### • Contiguous accesses are better:

- Data fetch as cache line (Core 2 Duo 64 byte per cache line)
- With contiguous data, a single cache fetch supports 8 reads of doubles.
- Transposing the matrix C should reduce L1 cache misses!

#### Transposing for optimizing spatial locality

}

```
float testM(const int x, const int y, const int z)
{
  double *A; double *B; double *C; double *Cx;
        long started, ended; float timeTaken; int i, j, k;
        A = (double *) \text{malloc}(size of (double) * x * y);B = (double *) \text{malloc}(size of (double) * x * z);
        C = (double *) \text{malloc}(size of (double) * y * z);Cx = (double *) \text{malloc}(size of (double) * y * z);srand(getSeed());
        for (i = 0; i < x*z; i++) B[i] = (double) rand();
        for (i = 0; i < y*z; i++) C[i] = (double) rand();
        for (i = 0; i < x*y; i++) A[i] = 0;started = example_get_time();
        for(i = 0; i \le y; i++)for(k=0; k < z; k++)
            IND(Cx, j, k, z) = IND(C, k, j, y);for (i = 0; i < x; i++)for (i = 0; j < y; j++)for (k = 0; k < z; k++)IND(A, i, j, y) += IND(B, i, k, z) *IND(Cx, j, k, z);
        ended = example_get_time();
        timeTaken = (ended - started)/1.f:
  return timeTaken;
```
#### Issues with data reuse

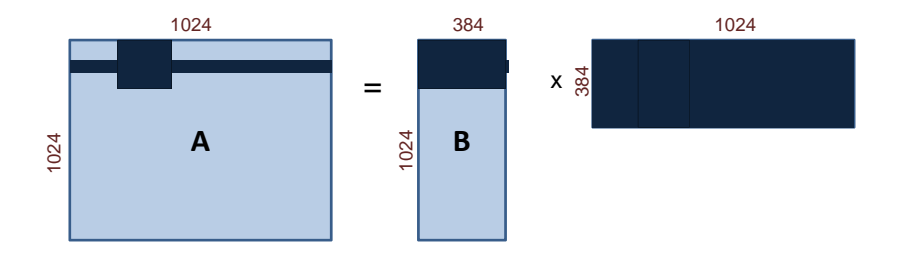

- $\bullet$  Naive calculation of a row of A, so computing  $1024$  coefficients: 1024 accesses in A, 384 in B and  $1024 \times 384 = 393, 216$  in C. Total  $= 394, 524.$
- Computing a  $32 \times 32$ -block of A, so computing again  $1024$ coefficients: 1024 accesses in A,  $384 \times 32$  in B and  $32 \times 384$  in C. Total =  $25,600$ .
- The iteration space is traversed so as to reduce memory accesses.

#### Blocking for optimizing temporal locality

```
float testMM(const int x, const int y, const int z)
{
        double *A; double *B; double *C;
        long started, ended; float timeTaken; int i, j, k, i0, j0, k0;
        A = (double *) \text{malloc}(size of (double) * x * y);B = (double *) \text{malloc}(size of (double) * x * z);
        C = (double *) \text{malloc}(size of(double) * \gamma * z);srand(getSeed());
        for (i = 0; i < x*z; i++) B[i] = (double) rand();
        for (i = 0; i < y*z; i++) C[i] = (double) rand();
        for (i = 0; i < x*y; i++) A[i] = 0;
        started = example_get_time();
        for (i = 0; i < x; i += BLOGY_X)for (j = 0; j < y; j += BLOGYfor (k = 0; k < z; k += BLOCK_Z)for (i0 = i; i0 < min(i + BLOCK_X, x); i0++)
                for (j0 = j; j0 < min(j + BLOCK_Y, y); j0++)
                    for (k0 = k; k0 < min(k + BLOCK_Z, z); k0++)IND(A,i0,j0,y) += IND(B,i0,k0,z) * IND(C,k0,j0,y);
         ended = example_get_time();
         timeTaken = (ended - started)/1.f;
   return timeTaken;
}
```
#### Transposing and blocking for optimizing data locality

```
float testMM(const int x, const int y, const int z)
{
        double *A; double *B; double *C;
        long started, ended; float timeTaken; int i, j, k, i0, j0, k0;
        A = (double *) \text{malloc}(size of (double) * x * y);B = (double *) \text{malloc}(size of (double) * x * z);
        C = (double *) \text{malloc}(size of(double) * \gamma * z);srand(getSeed());
        for (i = 0; i < x*z; i++) B[i] = (double) rand();
        for (i = 0; i < y*z; i++) C[i] = (double) rand();
        for (i = 0; i < x*y; i++) A[i] = 0;
        started = example_get_time();
        for (i = 0; i < x; i += BLOGY_X)for (j = 0; j < y; j += BLOGYfor (k = 0; k < z; k += BLOCK_Z)for (i0 = i; i0 < min(i + BLOCK_X, x); i0++)for (j0 = j; j0 < min(j + BLOCK_Y, y); j0++)
                    for (k0 = k; k0 < min(k + BLOCK_Z, z); k0++)IND(A,i0,j0,y) += IND(B,i0,k0,z) * IND(C,j0,k0,z);
        ended = example_get_time();
        timeTaken = (ended - started)/1.f:
        return timeTaken;
}
```
Computing the product of two  $n \times n$  matrices on my laptop (Core2 Duo) CPU P8600 @ 2.40GHz, L1 cache of 3072 KB, 4 GBytes of RAM)

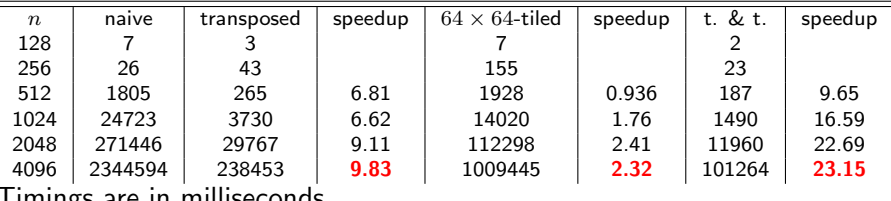

Timings are in milliseconds.

The cache-oblivious multiplication (more on this later) runs within 12978 and 106758 for  $n = 2048$  and  $n = 4096$  respectively.

## Other performance counters

#### Hardware count events

- CPI Clock cycles Per Instruction: the number of clock cycles that happen when an instruction is being executed. With pipelining we can improve the CPI by exploiting instruction level parallelism
- L1 and L2 Cache Miss Rate.
- Instructions Retired: In the event of a misprediction, instructions that were scheduled to execute along the mispredicted path must be canceled.

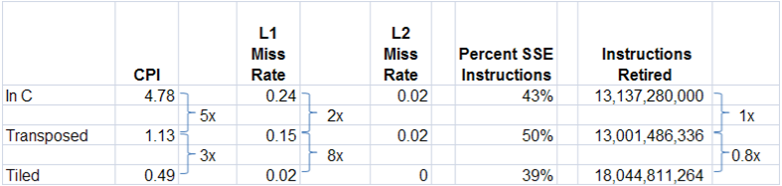

#### Analyzing cache misses in the naive and transposed multiplication

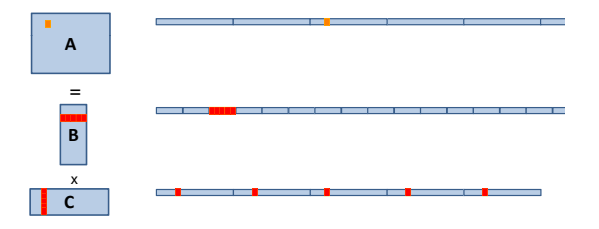

- Let A, B and C have format  $(m, n)$ ,  $(m, p)$  and  $(p, n)$  respectively.
- $\bullet$  A is scanned one, so  $mn/L$  cache misses if L is the number of coefficients per cache line.
- $\bullet$  B is scanned n times, so  $mnp/L$  cache misses if the cache cannot hold a row.
- C is accessed "nearly randomly" (for m large enough) leading to  $mnp$ cache misses.
- Since  $2m n p$  arithmetic operations are performed, this means roughly one cache miss per flop!
- $\bullet$  If C is transposed, then the ratio improves to 1 for L.

### Analyzing cache misses in the tiled multiplication

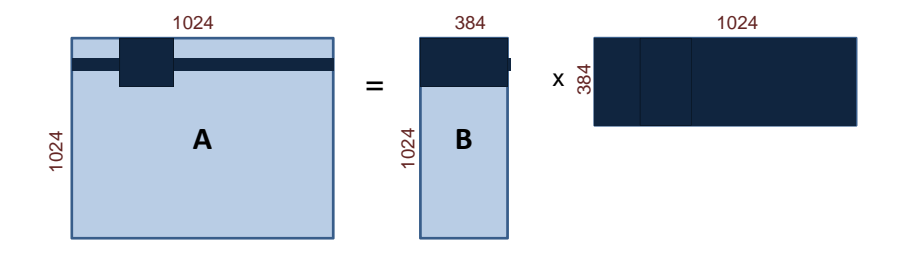

- Let A, B and C have format  $(m, n)$ ,  $(m, p)$  and  $(p, n)$  respectively.
- Assume all tiles are square of order  $B$  and three fit in cache.
- If C is transposed, then loading three blocks in cache cost  $3B^2/L$ .
- This process happens  $n^3/B^3$  times, leading to  $3n^3/(BL)$  cache misses.
- Three blocks fit in cache for  $3B^2 < Z$ , if Z is the cache size.
- So  $O(n^3/(\sqrt{n})$  $(ZL)$ ) cache misses, if B is well chosen, which is optimal.

## Summary and notes

## Pl[an](#page-9-0)

- <sup>1</sup> Da[ta locality and cache miss](#page-9-0)es
	- **•** [Hierarchical memories](#page-16-0)
	- [Impact on our programs](#page-28-0)
- <span id="page-28-0"></span><sup>2</sup> M[ulticore programming](#page-28-0)
	- **Multicore architectures**
	- $\bullet$  [Cilk / Cilk++ / Cilk Plus](#page-40-0)
	- [The fork-join multithreaded programming model](#page-51-0)
	- **•** [Practical issues and optimization tricks](#page-91-0)

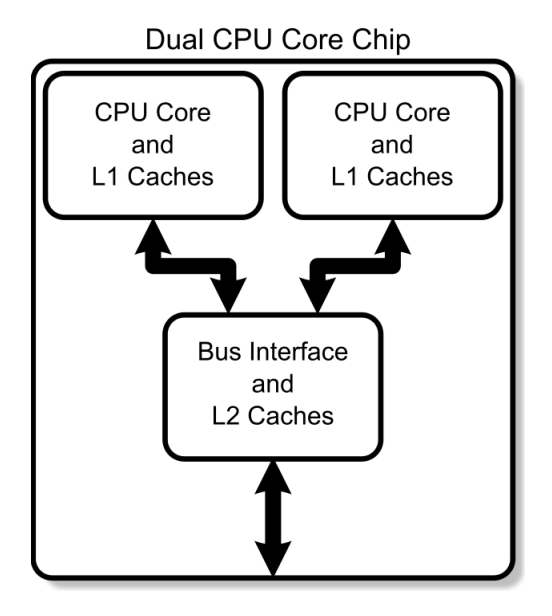

• A multi-core processor is an integrated circuit to which two or more individual processors (called cores in this sense) have been attached.

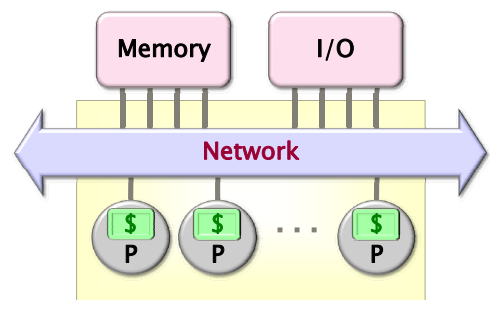

Chip Multiprocessor (CMP)

- Cores on a multi-core device can be coupled tightly or loosely:
	- may share or may not share a cache,
	- implement inter-core communications methods or message passing.
- Cores on a multi-core implement the same architecture features as single-core systems such as instruction pipeline parallelism (ILP), vector-processing, hyper-threading, etc.

## Cache Coherence (1/6)

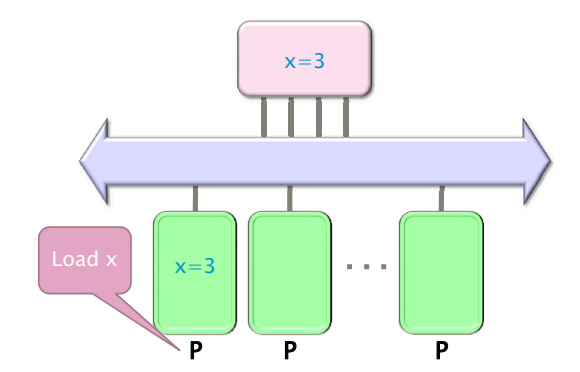

Figure: Processor  $P_1$  reads x=3 first from the backing store (higher-level memory)

## Cache Coherence (2/6)

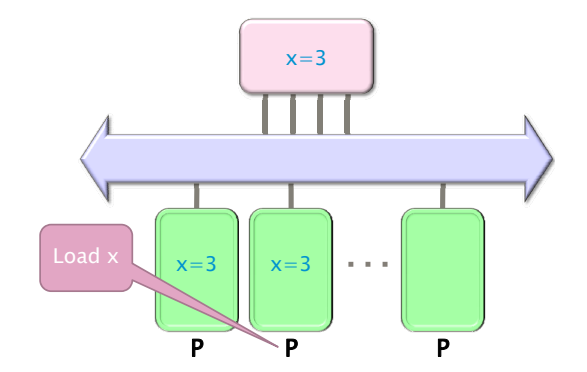

Figure: Next, Processor  $P_2$  loads x=3 from the same memory

## Cache Coherence (3/6)

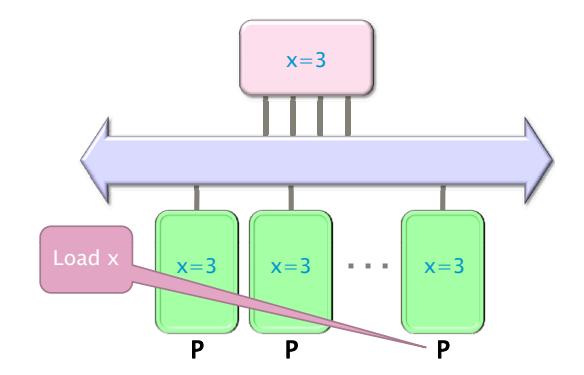

Figure: Processor  $P_4$  loads x=3 from the same memory

# Cache Coherence (4/6)

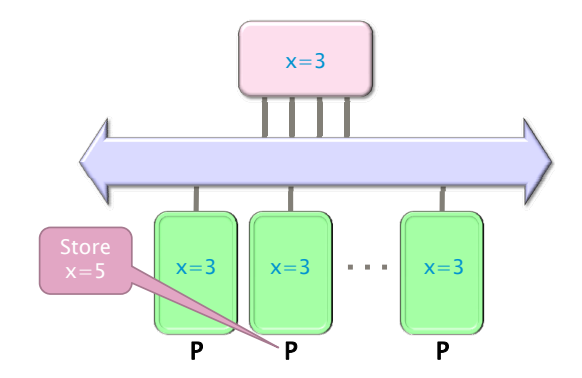

Figure: Processor  $P_2$  issues a write x=5

## Cache Coherence (5/6)

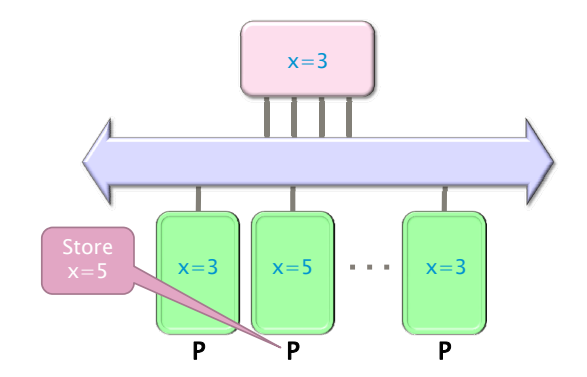

Figure: Processor  $P_2$  writes x=5 in his local cache
## Cache Coherence (6/6)

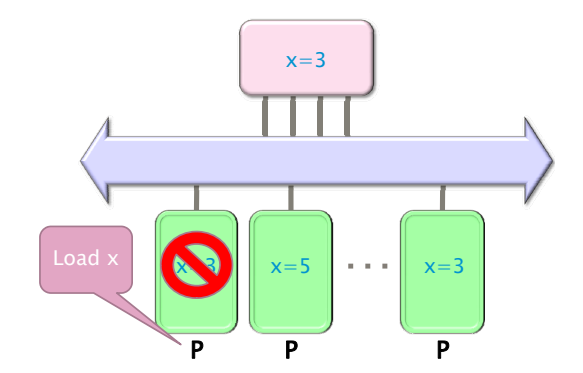

Figure: Processor  $P_1$  issues a read x, which is now invalid in its cache

### MSI Protocol

- In this cache coherence protocol each block contained inside a cache can have one of three possible states:
	- $-$  **M**: the cache line has been **modified** and the corresponding data is inconsistent with the backing store; the cache has the responsibility to write the block to the backing store when it is evicted.
	- S: this block is unmodified and is shared, that is, exists in at least one cache. The cache can evict the data without writing it to the backing store.
	- I: this block is *invalid*, and must be fetched from memory or another cache if the block is to be stored in this cache.
- These coherency states are maintained through communication between the caches and the backing store.
- The caches have different responsibilities when blocks are read or written, or when they learn of other caches issuing reads or writes for a block.

#### True Sharing and False Sharing

#### • True sharing:

- True sharing cache misses occur whenever two processors access the same data word
- True sharing requires the processors involved to explicitly synchronize with each other to ensure program correctness.
- A computation is said to have temporal locality if it re-uses much of the data it has been accessing.
- Programs with high temporal locality tend to have less true sharing.

#### False sharing:

- False sharing results when different processors use different data that happen to be co-located on the same cache line
- A computation is said to have **spatial locality** if it uses multiple words in a cache line before the line is displaced from the cache
- Enhancing spatial locality often minimizes false sharing
- See Data and Computation Transformations for Multiprocessors by J.M. Anderson, S.P. Amarasinghe and M.S. Lam http://suif.stanford.edu/papers/anderson95/paper.html

# Multi-core processor (cntd)

# Advantages:

- Cache coherency circuitry operate at higher rate than off-chip.
- Reduced power consumption for a dual core vs two coupled single-core processors (better quality communication signals, cache can be shared)

# Challenges:

- Adjustments to existing software (including OS) are required to maximize performance
- Production yields down (an Intel quad-core is in fact a double dual-core)
- Two processing cores sharing the same bus and memory bandwidth may limit performances
- High levels of false or true sharing and synchronization can easily overwhelm the advantage of parallelism

### Pl[an](#page-9-0)

- <sup>1</sup> Da[ta locality and cache miss](#page-9-0)es
	- **•** [Hierarchical memories](#page-16-0)
	- [Impact on our programs](#page-28-0)
- <span id="page-40-0"></span><sup>2</sup> M[ulticore programming](#page-28-0)
	- **Multicore architectures**
	- $\bullet$  [Cilk / Cilk++ / Cilk Plus](#page-40-0)
	- [The fork-join multithreaded programming model](#page-51-0)
	- **•** [Practical issues and optimization tricks](#page-91-0)

### From Cilk to Cilk++ and Cilk Plus

- Cilk has been developed since 1994 at the MIT Laboratory for Computer Science by Prof. Charles E. Leiserson and his group, in particular by Matteo Frigo.
- Besides being used for research and teaching, Cilk was the system used to code the three world-class chess programs: Tech, Socrates, and Cilkchess.
- Over the years, the implementations of Cilk have run on computers ranging from networks of Linux laptops to an 1824-nodes Intel Paragon.
- From 2007 to 2009 Cilk has lead to Cilk++, developed by Cilk Arts, an MIT spin-off, which was acquired by Intel in July 2009 and became Cilk Plus, see http://www.cilk.com/
- Cilk++ can be freely downloaded at http://software.intel.com/en-us/articles/download-intel-ci
- Cilk is still developed at MIT http://supertech.csail.mit.edu/cilk/

# Cilk++ (and Cilk Plus)

- Cilk++ (resp. Cilk) is a small set of linguistic extensions to C++ (resp. C) supporting fork-join parallelism
- Both Cilk and Cilk++ feature a provably efficient work-stealing scheduler.
- Cilk++ provides a hyperobject library for parallelizing code with global variables and performing reduction for data aggregation.
- Cilk++ includes the Cilkscreen race detector and the Cilkview performance analyzer.

### Nested Parallelism in Cilk  $++$

```
int fib(int n)
{
   if (n < 2) return n;
   int x, y;
   x = cilk_spawn fib(n-1);y = fib(n-2);
   cilk_sync;
   return x+y;
}
```
- The named child function cilk spawn fib(n-1) may execute in parallel with its parent
- Cilk++ keywords cilk spawn and cilk sync grant permissions for parallel execution. They do not command parallel execution.

#### Loop Parallelism in Cilk  $++$

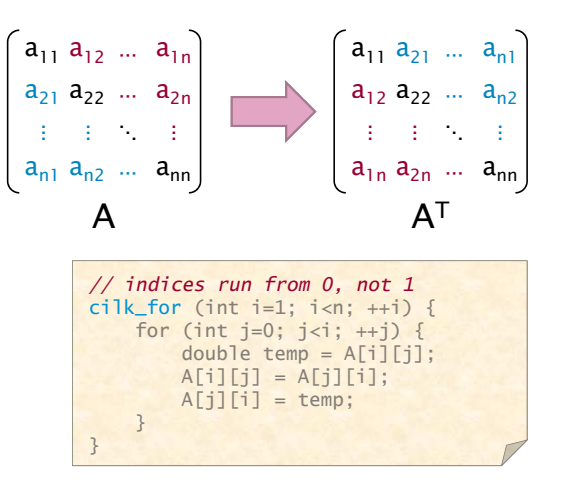

The iterations of a cilk for loop may execute in parallel.

## Serial Semantics (1/2)

- Cilk (resp. Cilk++) is a multithreaded language for parallel programming that generalizes the semantics of C (resp. C++) by introducing linguistic constructs for parallel control.
- Cilk (resp. Cilk++) is a faithful extension of C (resp.  $C^{++}$ ):
	- The C (resp. C++) elision of a Cilk (resp. Cilk++) is a correct implementation of the semantics of the program.
	- Moreover, on one processor, a parallel Cilk (resp. Cilk++) program scales down to run nearly as fast as its C (resp. C++) elision.
- To obtain the serialization of a Cilk++ program

#define cilk\_for for #define cilk\_spawn #define cilk\_sync

# Serial Semantics (2/2)

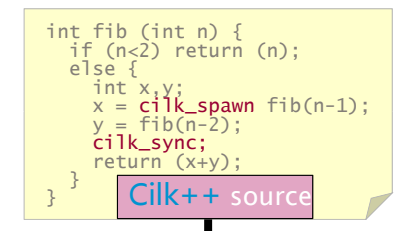

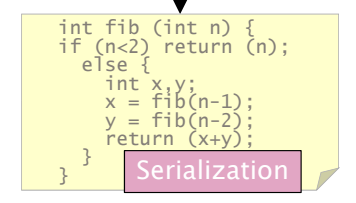

### **Scheduling**

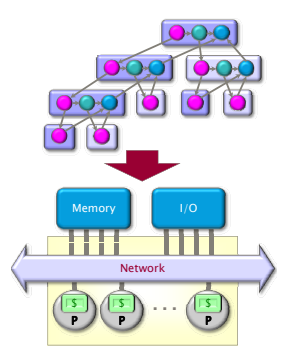

A **scheduler's** job is to map a computation to particular processors. Such a mapping is called a **schedule**.

- If decisions are made at runtime, the scheduler is *online*, otherwise, it is offline
- Cilk++'s scheduler maps strands onto processors dynamically at runtime.

### The Cilk++ Platform

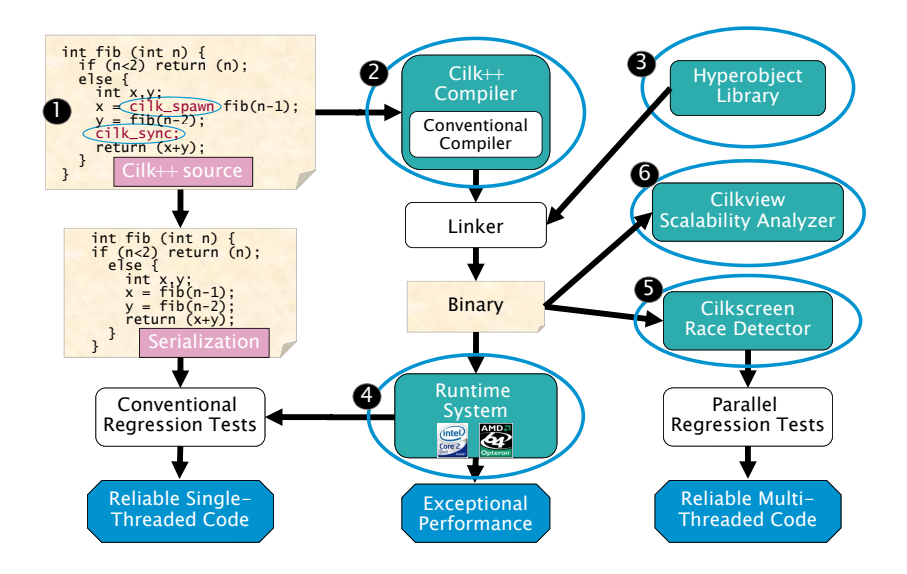

#### Benchmarks for the parallel version of the cache-oblivious mm

Multiplying a 4000x8000 matrix by a 8000x4000 matrix

- on 32 cores  $= 8$  sockets x 4 cores (Quad Core AMD Opteron 8354) per socket.
- The 32 cores share a L3 32-way set-associative cache of 2 Mbytes.

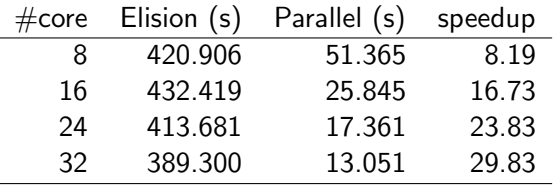

### So does the (tuned) cache-oblivious matrix multiplication

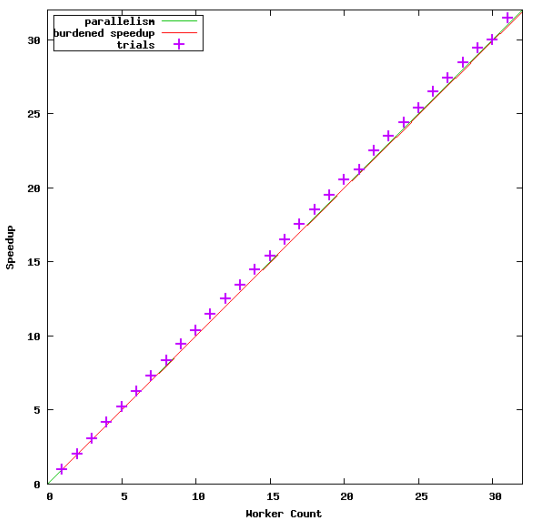

Speedup for 'multiply 5000x10000 matrix by 10000x5000 matrix'

### Pl[an](#page-9-0)

- <sup>1</sup> Da[ta locality and cache miss](#page-9-0)es
	- **•** [Hierarchical memories](#page-16-0)
	- [Impact on our programs](#page-28-0)
- <span id="page-51-0"></span><sup>2</sup> M[ulticore programming](#page-28-0)
	- **Multicore architectures**
	- $\bullet$  [Cilk / Cilk++ / Cilk Plus](#page-40-0)
	- [The fork-join multithreaded programming model](#page-51-0)
	- **•** [Practical issues and optimization tricks](#page-91-0)

### The fork-join parallelism model

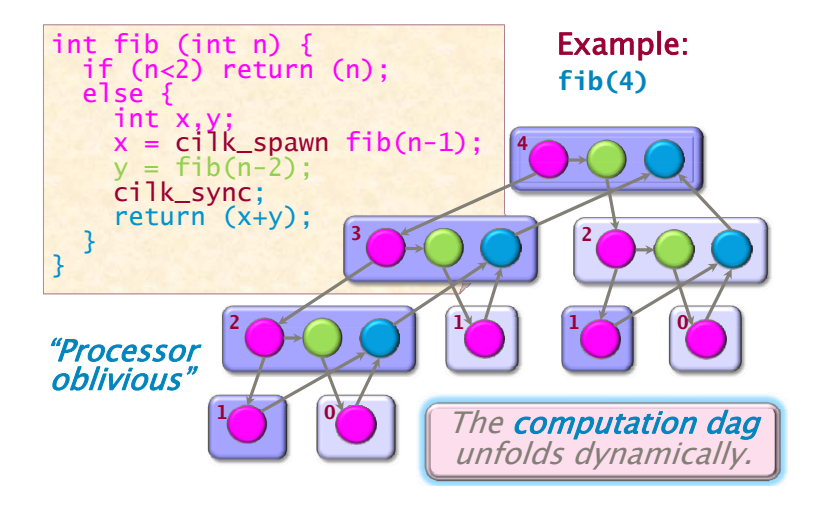

We shall also call this model **multithreaded parallelism**.

#### Work and span

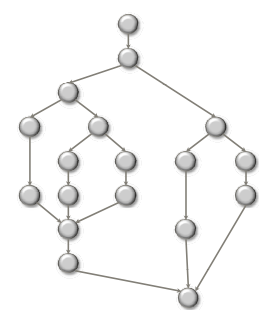

We define several performance measures. We assume an ideal situation: no cache issues, no interprocessor costs:

- $T_p$  is the minimum running time on p processors
- $T_1$  is called the work, that is, the sum of the number of instructions at each node.
- $T_{\infty}$  is the minimum running time with infinitely many processors, called the span

#### The critical path length

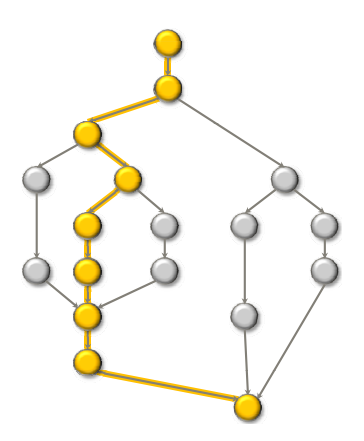

Assuming all strands run in unit time, the longest path in the DAG is equal to  $T_{\infty}$ . For this reason,  $T_{\infty}$  is also referred to as the **critical path length**.

### Work law

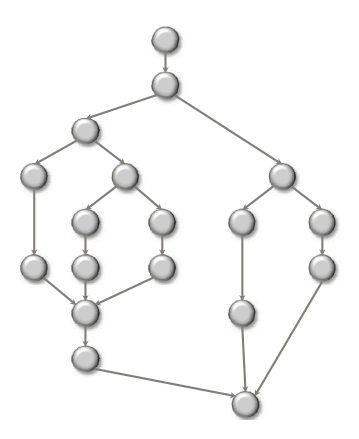

• We have:  $T_p \geq T_1/p$ .

• Indeed, in the best case,  $p$  processors can do  $p$  works per unit of time.

### Span law

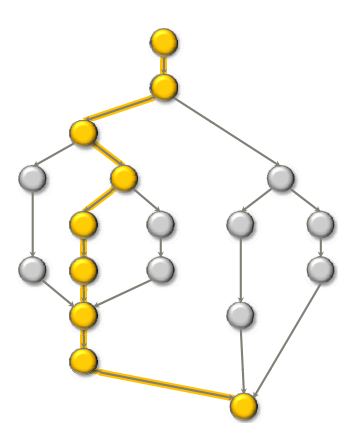

- We have:  $T_p \geq T_{\infty}$ .
- Indeed,  $T_p < T_\infty$  contradicts the definitions of  $T_p$  and  $T_\infty$ .

### Speedup on  $p$  processors

- $T_1/T_p$  is called the **speedup on** p **processors**
- A parallel program execution can have:
	- linear speedup:  $T_1/T_P = \Theta(p)$
	- superlinear speedup:  $T_1/T_P = \omega(p)$  (not possible in this model, though it is possible in others)
	- sublinear speedup:  $T_1/T_P = o(p)$

### Series composition

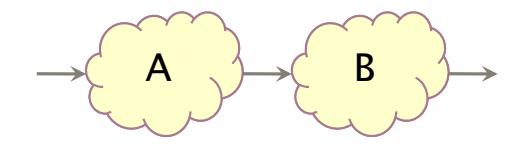

- Work?
- Span?

### Series composition

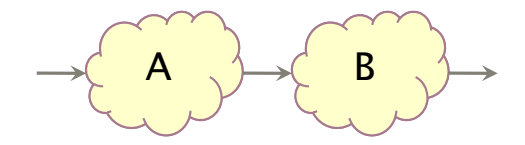

- Work:  $T_1(A \cup B) = T_1(A) + T_1(B)$
- $\bullet$  Span:  $T_{\infty}(A \cup B) = T_{\infty}(A) + T_{\infty}(B)$

### Parallel composition

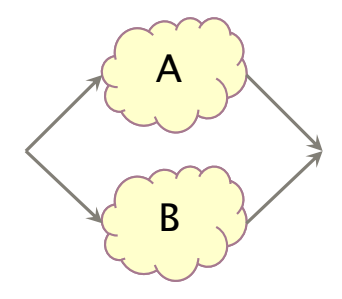

- Work?
- Span?

#### Parallel composition

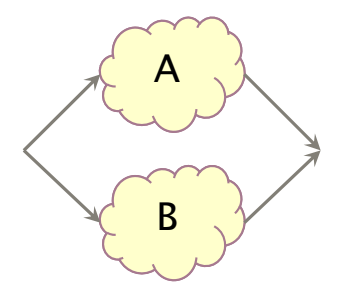

- Work:  $T_1(A \cup B) = T_1(A) + T_1(B)$
- $\bullet$  Span:  $T_{\infty}(A \cup B) = \max(T_{\infty}(A), T_{\infty}(B))$

### Some results in the fork-join parallelism model

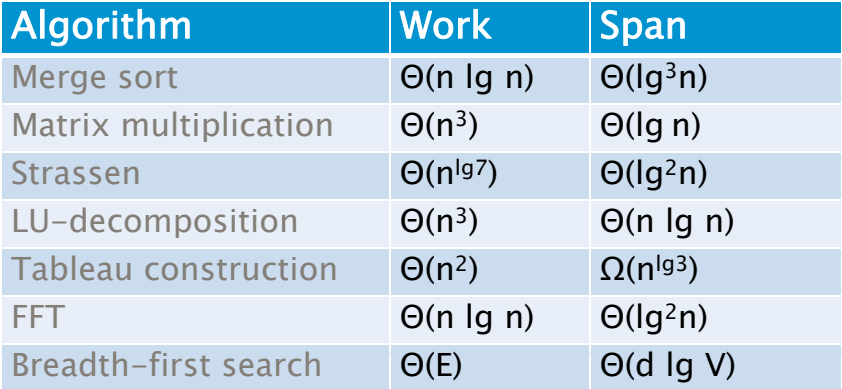

We shall prove those results in the next lectures.

### For loop parallelism in Cilk++

$$
\begin{pmatrix} a_{11} & a_{12} & \ldots & a_{1n} \\ a_{21} & a_{22} & \ldots & a_{2n} \\ \vdots & \vdots & \ddots & \vdots \\ a_{n1} & a_{n2} & \ldots & a_{nn} \end{pmatrix} \quad \longrightarrow \quad \begin{pmatrix} a_{11} & a_{21} & \ldots & a_{n1} \\ a_{12} & a_{22} & \ldots & a_{n2} \\ \vdots & \vdots & \ddots & \vdots \\ a_{1n} & a_{2n} & \ldots & a_{nn} \end{pmatrix}
$$

```
cilk_for (int i=1; i<n; ++i) {
    for (int j=0; j<i; ++j) {
        double temp = A[i][i];A[i][j] = A[j][i];A[j][i] = temp;}
}
```
The iterations of a cilk for loop execute in parallel.

#### Implementation of for loops in Cilk++

Up to details (next week!) the previous loop is compiled as follows, using a divide-and-conquer implementation:

```
void recur(int lo, int hi) {
    if (hi > 10) { // coarsen
        int mid = 10 + (hi - 10)/2;
        cilk_spawn recur(lo, mid);
        recur(mid+1, hi);
        cilk_sync;
    } else
        for (int i=10; i<hi; +i) {
            double temp = A[hi][i];A[hi][i] = A[i][hi];A[i][hi] = temp;}
    }
}
```
#### Analysis of parallel for loops

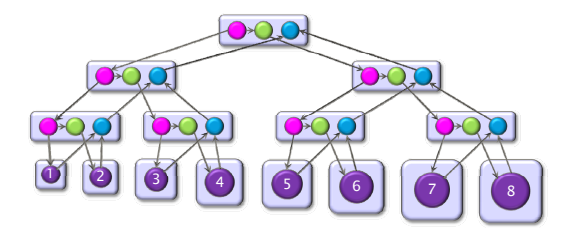

Here we do not assume that each strand runs in unit time.

- **Span of loop control:**  $\Theta(\log(n))$
- Max span of an iteration:  $\Theta(n)$
- Span:  $Θ(n)$
- Work:  $\Theta(n^2)$
- Parallelism:  $Θ(n)$

#### For loops in the fork-join parallelism model: another example

```
cilk_for (int i = 1; i <= 8; i ++){
    f(i);}
```
A  $cilk<sub>-</sub> for$  loop executes recursively as 2 for loops of  $n/2$  iterations, adding a span of  $\Theta(\log(n))$ .

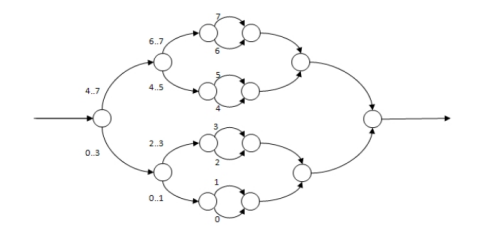

Figure: DAG for a *cilk\_for* with 8 iterations.

# The work-stealing scheduler (1/11)

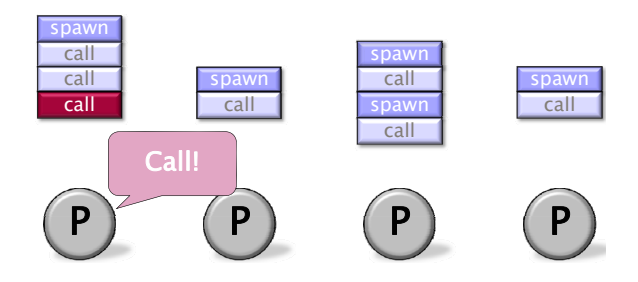

# The work-stealing scheduler (2/11)

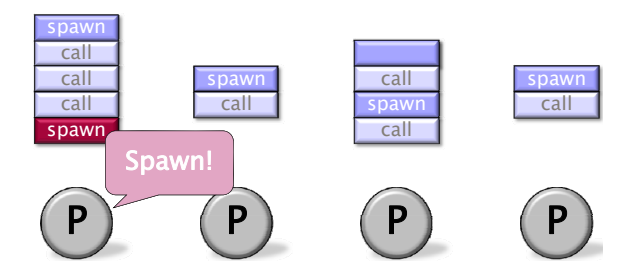

## The work-stealing scheduler (3/11)

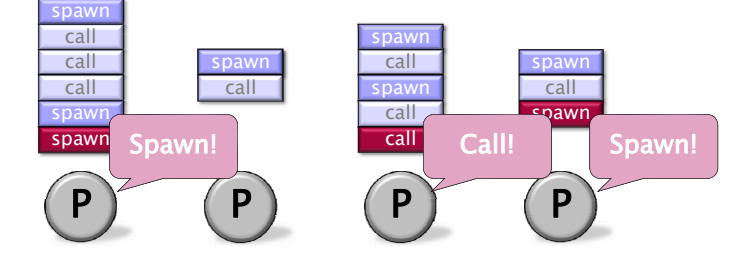

## The work-stealing scheduler (4/11)

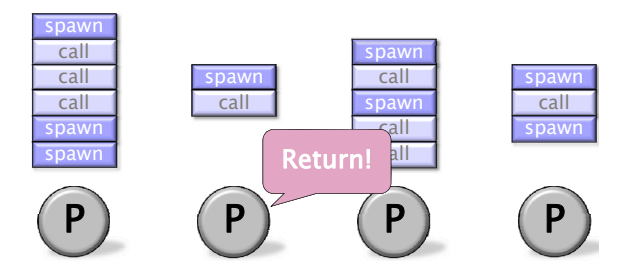

# The work-stealing scheduler (5/11)

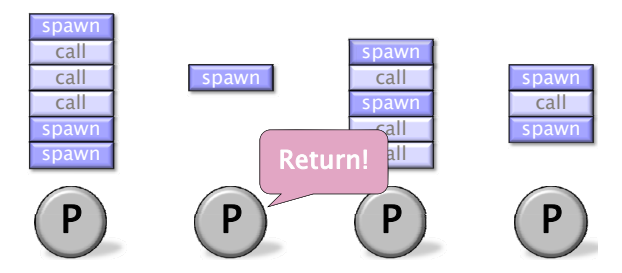
# The work-stealing scheduler (6/11)

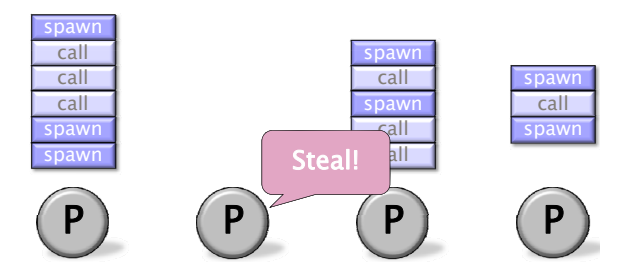

# The work-stealing scheduler (7/11)

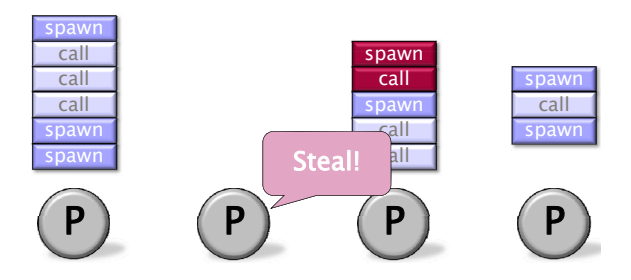

# The work-stealing scheduler (8/11)

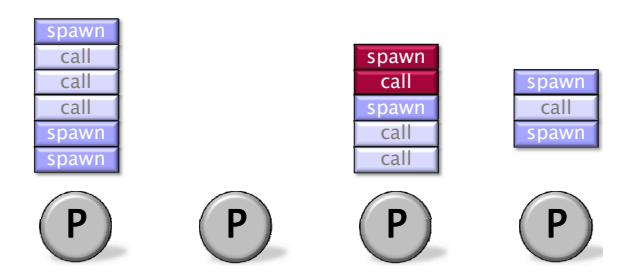

# The work-stealing scheduler (9/11)

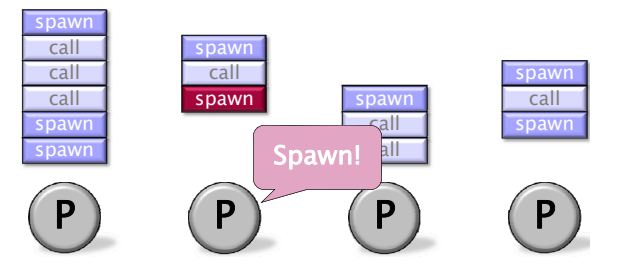

# The work-stealing scheduler (10/11)

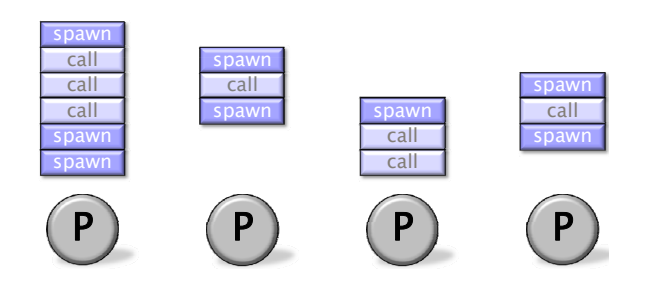

# The work-stealing scheduler (11/11)

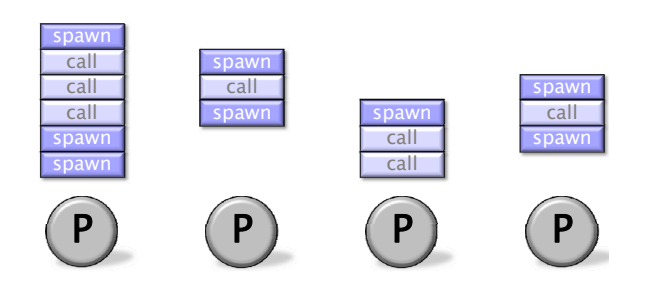

#### Performances of the work-stealing scheduler

Assume that

- $\bullet$  each strand executes in unit time.
- for almost all "parallel steps" there are at least  $p$  strands to run,
- each processor is either working or stealing.

Then, the randomized work-stealing scheduler is expected to run in

 $T_P = T_1/p + O(T_{\infty})$ 

#### Overheads and burden

- Many factors (simplification assumptions of the fork-join parallelism model, architecture limitation, costs of executing the parallel constructs, overheads of scheduling) will make  $T_p$  larger in practice than  $T_1/p + T_{\infty}$ .
- One may want to estimate the impact of those factors:
	- **1** by improving the estimate of the *randomized work-stealing complexity* result
	- <sup>2</sup> by comparing a Cilk++ program with its C++ elision
	- **3** by estimating the costs of spawning and synchronizing
- Cilk++ estimates  $T_p$  as  $T_p = T_1/p + 1.7$  burden span, where burden span is 15000 instructions times the number of continuation edges along the critical path.

#### **Cilkview**

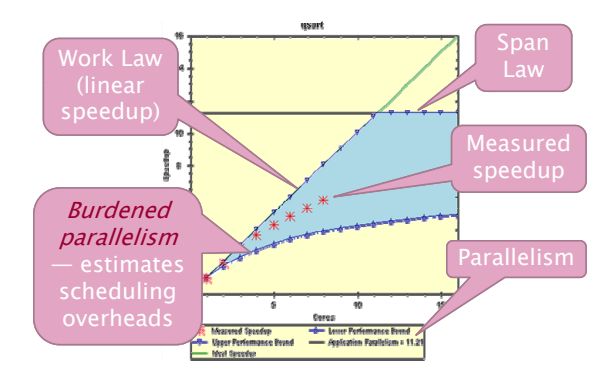

- Cilkview computes work and span to derive upper bounds on parallel performance
- Cilkview also estimates scheduling overhead to compute a burdened span for lower bounds.

#### The Fibonacci Cilk++ example

```
Code fragment
long fib(int n)
{
  if (n < 2) return n;
  long x, y;
  x = cilk_spawn fib(n-1);y = fib(n-2);
  cilk_sync;
  return x + y;
}
```
### Fibonacci program timing

The environment for benchmarking:

- $-$  model name : Intel(R) Core(TM)2 Quad CPU Q6600 @ 2.40GHz
- L2 cache size : 4096 KB
- memory size : 3 GB

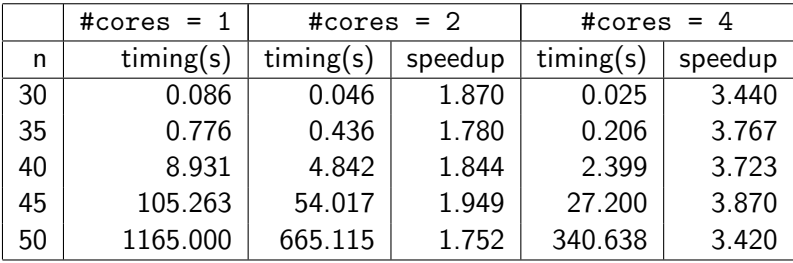

#### **Quicksort**

}

```
code in cilk/examples/qsort
void sample_qsort(int * begin, int * end)
{
   if (begin != end) {
         --end;
        int * middle = std::partition(begin, end,std::bind2nd(std::less<int>(), *end));
        using std::swap;
        swap(*end, *middle);
        cilk_spawn sample_qsort(begin, middle);
        sample_qsort(++middle, ++end);
        cilk_sync;
    }
```
# Quicksort timing

#### Timing for sorting an array of integers:

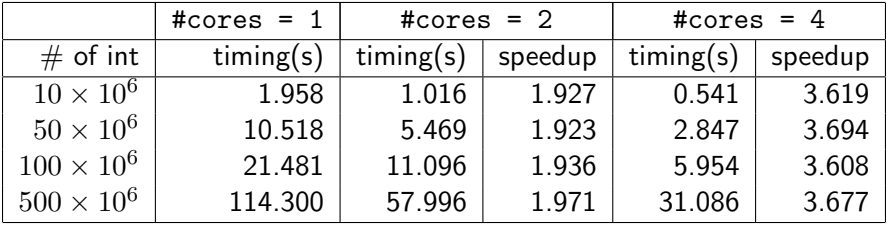

### Matrix multiplication

### Code in cilk/examples/matrix

Timing of multiplying a  $687 \times 837$  matrix by a  $837 \times 1107$  matrix

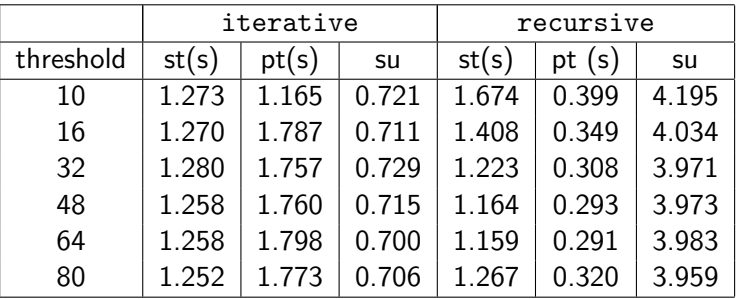

st = sequential time;  $pt =$  parallel time with 4 cores;  $su =$  speedup

#### The cilkview example from the documentation

Using cilk for to perform operations over an array in parallel:

```
static const int COUNT = 4;
static const int ITERATION = 1000000;
long arr[COUNT];
long do_work(long k){
 long x = 15;
  static const int nn = 87;
  for (long i = 1; i < nn; ++i)
    x = x / i + k % i;
  return x;
}
int cilk_main(){
  for (int i = 0; i < ITERATION; i^{++})
    cilk_for (int i = 0; i < COUNT; i++)
      arr[i] += do_work( i * i + i + j);
}
```
1) Parallelism Profile

Work : 6,480,801,250 ins Span : 2,116,801,250 ins Burdened span : 31,920,801,250 ins Parallelism : 3.06 Burdened parallelism : 0.20 Number of spawns/syncs: 3,000,000 Average instructions / strand : 720 Strands along span : 4,000,001 Average instructions / strand on span : 529 2) Speedup Estimate 2 processors: 0.21 - 2.00 4 processors: 0.15 - 3.06 8 processors: 0.13 - 3.06 16 processors: 0.13 - 3.06 32 processors: 0.12 - 3.06

### A simple fix

```
Inverting the two for loops
int cilk_main()
{
  cilk_for (int i = 0; i < COUNT; i++)
    for (int j = 0; j < ITERATION; j++)arr[i] += do_work( i * i + i + j);
}
```
1) Parallelism Profile

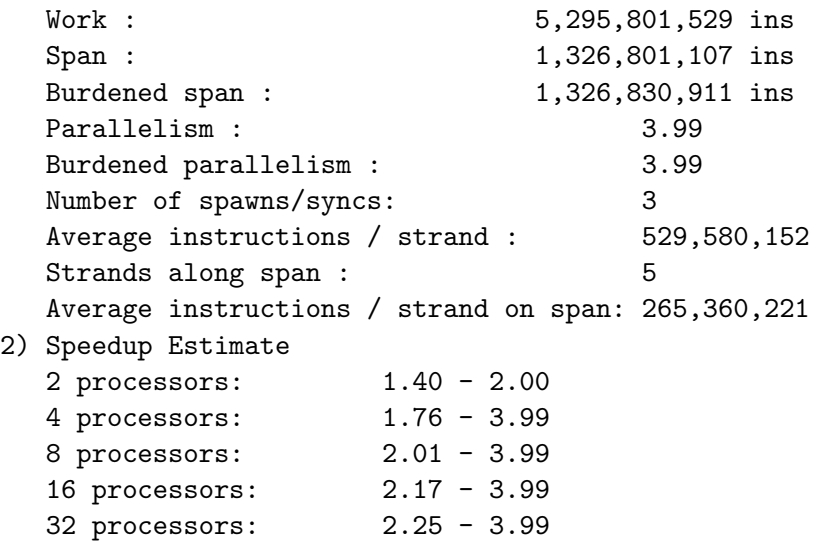

# Timing

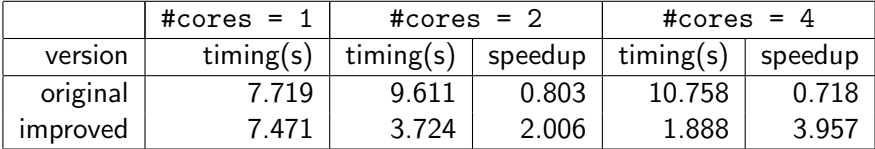

# Pl[an](#page-9-0)

- <sup>1</sup> Da[ta locality and cache miss](#page-9-0)es
	- **•** [Hierarchical memories](#page-16-0)
	- [Impact on our programs](#page-28-0)
- <span id="page-91-0"></span><sup>2</sup> M[ulticore programming](#page-28-0)
	- **Multicore architectures**
	- $\bullet$  [Cilk / Cilk++ / Cilk Plus](#page-40-0)
	- [The fork-join multithreaded programming model](#page-51-0)
	- **•** [Practical issues and optimization tricks](#page-91-0)

### Example 1: a small loop with grain size  $= 1$

```
Code:
   const int N = 100 * 1000 * 1000:
   void cilk_for_grainsize_1()
   {
   #pragma cilk_grainsize = 1
       cilk_for (int i = 0; i < N; ++i)
           fib(2):
   }
```
Expectations:

- Parallelism should be large, perhaps  $\Theta(N)$  or  $\Theta(N/\log N)$ .
- We should see great speedup.

# Speedup is indeed great. . .

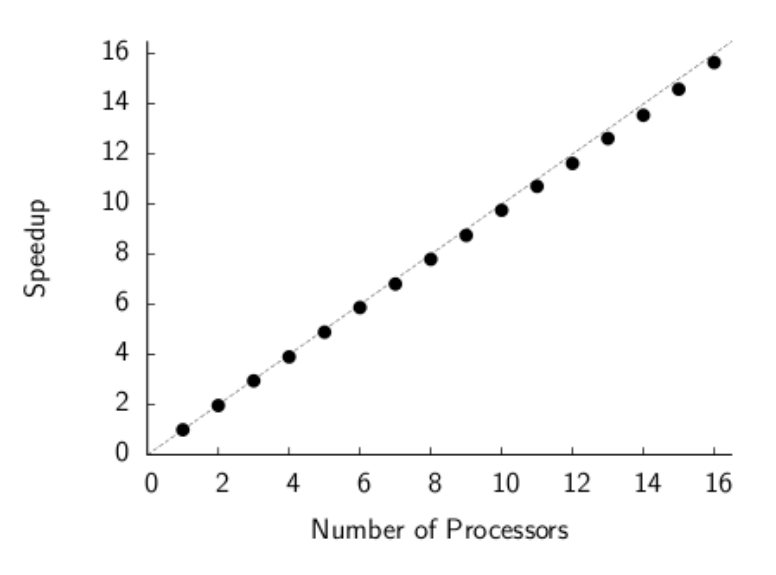

# . . . but performance is lousy

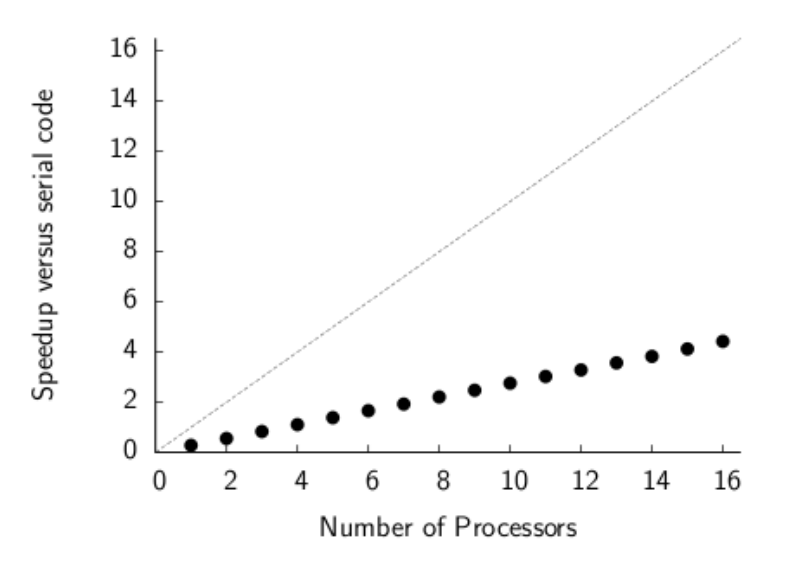

#### Recall how cilk for is implemented

#### Source:

```
cilk_for (int i = A; i < B; ++i)
     BODY(i)
```
#### Implementation:

```
void recur(int lo, int hi) {
     if ((hi - lo) > \text{GRAINSIZE}) {
          int mid = 10 + (hi - 10) / 2;
          cilk_spawn recur(lo, mid);
          cilk_spawn recur(mid, hi);
     } else
          for (int i = 10; i < hi; ++i)
                BODY(i);
}
```
 $recur(A, B)$ ;

#### Default grain size

```
Cilk++ chooses a grain size if you don't specify one.
    void cilk_for_default_grainsize()
    {
         cilk_for (int i = 0; i \lt N; ++i)
             fib(2):
    }
```
Cilk++'s heuristic for the grain size:

$$
\text{grain size} = \min\left\{\frac{N}{8P}, 512\right\} \,\,.
$$

• Generates about  $8P$  parallel leaves.

Works well if the loop iterations are not too unbalanced.

# Speedup with default grain size

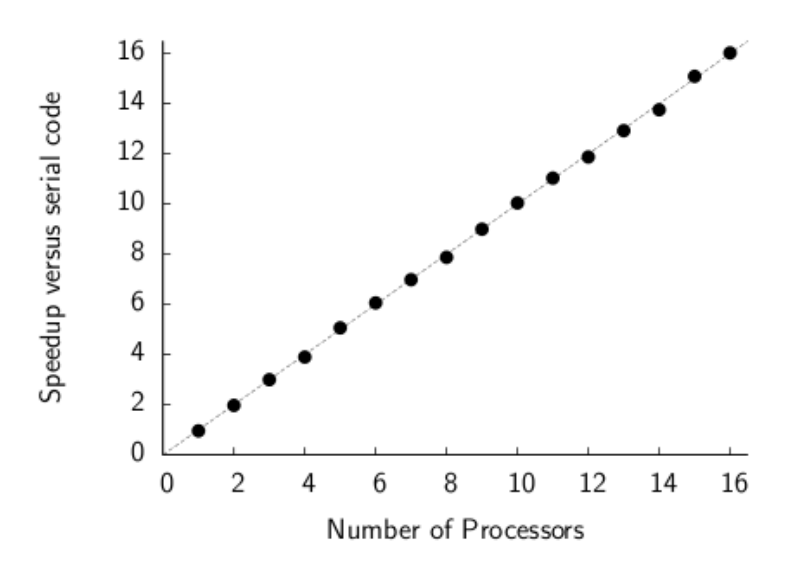

### Large grain size

```
A large grain size should be even faster, right?
```

```
void cilk_for_large_grainsize()
{
#pragma cilk_grainsize = N
    cilk_for (int i = 0; i < N; ++i)
        fib(2);
}
```
Actually, no (except for noise):

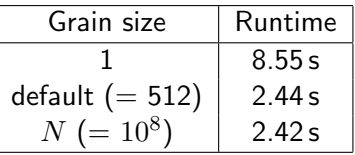

# Speedup with grain size  $=N$

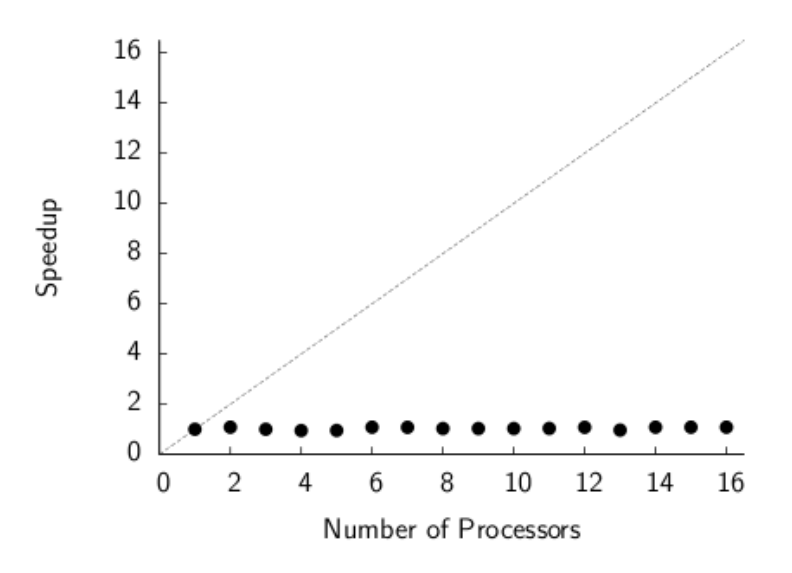

# Trade-off between grain size and parallelism

#### Use Cilkview to understand the trade-off:

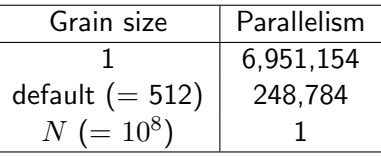

In Cilkview,  $P = 1$ :

$$
\text{default grain size} = \min\left\{\frac{N}{8P}, 512\right\} = \min\left\{\frac{N}{8}, 512\right\}~.
$$

#### Lessons learned

- Measure overhead before measuring speedup.
	- Compare 1-processor  $Cilk++$  versus serial code.
- Small grain size  $\Rightarrow$  higher work overhead.
- Large grain size  $\Rightarrow$  less parallelism.
- The default grain size is designed for small loops that are reasonably balanced.
	- You may want to use a smaller grain size for unbalanced loops or loops with large bodies.
- Use Cilkview to measure the parallelism of your program.

#### Example 2: A for loop that spawns

```
Code:
    const int N = 10 * 1000 * 1000:
    /* empty test function */
    void f() \{ \}void for_spawn()
    {
        for (int i = 0; i < N; ++i)
            cilk_spawn f();
    }
```
Expectations:

- I am spawning  $N$  parallel things.
- Parallelism should be  $\Theta(N)$ , right?

# "Speedup" of for\_spawn()

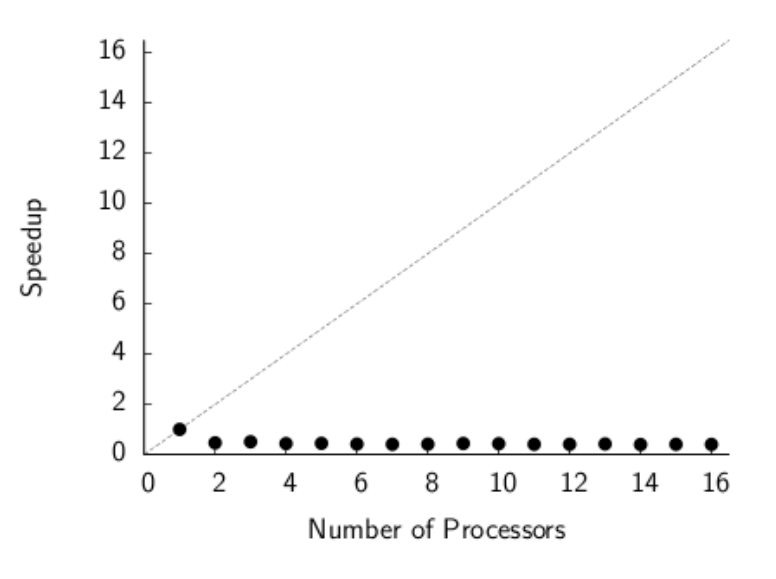

#### Insufficient parallelism

PPA analysis:

- PPA says that both work and span are  $\Theta(N)$ .
- Parallelism is  $\approx 1.62$ , independent of N.
- Too little parallelism: no speedup.

```
Why is the span \Theta(N)?
```

```
for (int i = 0; i < N; ++i)
    \text{cilk\_spam f}();
```
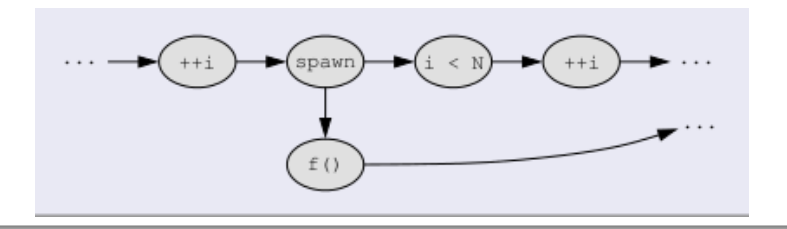

#### Alternative: a cilk for loop.

```
Code:
    /* empty test function */
    void f() \{ \}void test_cilk_for()
    {
        cilk_for (int i = 0; i \lt N; ++i)
             f():
    }
```
### PPA analysis:

The parallelism is about 2000 (with default grain size).

- The parallelism is high.
- As we saw earlier, this kind of loop yields good performance and speedup.

#### Lessons learned

- $\bullet$  cilk\_for() is different from for(...) cilk\_spawn.
- The span of for(...) cilk\_spawn is  $\Omega(N)$ .
- For simple flat loops, cilk\_for() is generally preferable because it has higher parallelism.
- $\bullet$  (However, for(...) cilk\_spawn might be better for recursively nested loops.)
- Use Cilkview to measure the parallelism of your program.

### Example 3: Vector addition

```
Code:
    const int N = 50 * 1000 * 1000:
    double A[N], B[N], C[N];
    void vector_add()
    {
        cilk_for (int i = 0; i < N; ++i)
            A[i] = B[i] + C[i];}
```
Expectations:

- Cilkview says that the parallelism is 68,377.
- This will work great!
## Speedup of vector\_add()

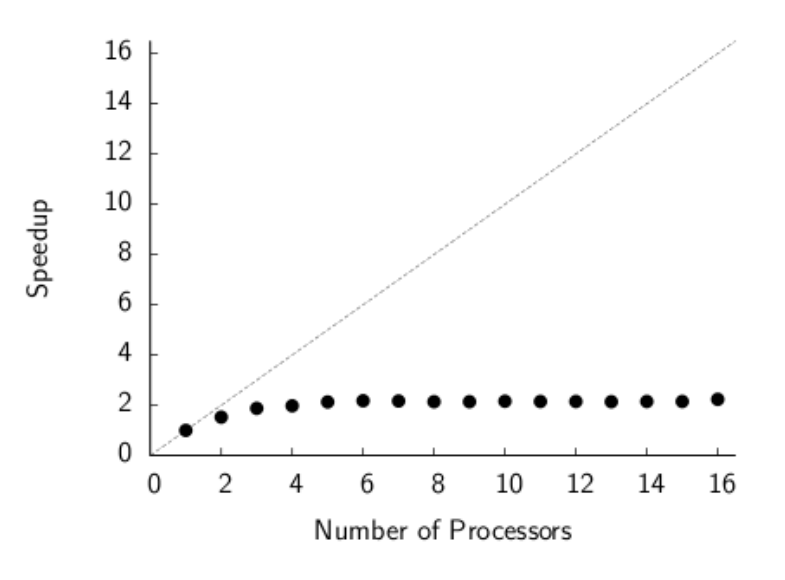

## Bandwidth of the memory system

A typical machine: AMD Phenom 920 (Feb. 2009).

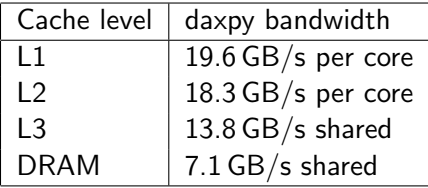

 $daxyy: x[i] = a*x[i] + y[i]$ , double precision.

#### The memory bottleneck:

- A single core can generally saturate most of the memory hierarchy.
- Multiple cores that access memory will conflict and slow each other down.

## How do you determine if memory is a bottleneck?

# Hard problem:

- No general solution.
- Requires guesswork.

# Two useful techniques:

- Use a profiler such as the Intel VTune.
	- Interpreting the output is nontrivial.
	- No sensitivity analysis.
- Perturb the environment to understand the effect of the CPU and memory speeds upon the program speed.

### How to perturb the environment

- Overclock/underclock the processor, e.g. using the power controls.
	- If the program runs at the same speed on a slower processor, then the memory is (probably) a bottleneck.
- Overclock/underclock the DRAM from the BIOS.
	- If the program runs at the same speed on a slower DRAM, then the memory is not a bottleneck.
- Add spurious work to your program while keeping the memory accesses constant.
- Run  $P$  independent copies of the serial program concurrently.
	- If they slow each other down then memory is probably a bottleneck.

#### Perturbing vector\_add()

```
const int N = 50 * 1000 * 1000;
double A[N], B[N], C[N];
void vector_add()
{
    cilk_for (int i = 0; i < N; ++i) {
        A[i] = B[i] + C[i];fib(5); // waste time
    }
}
```
### Speedup of perturbed vector\_add()

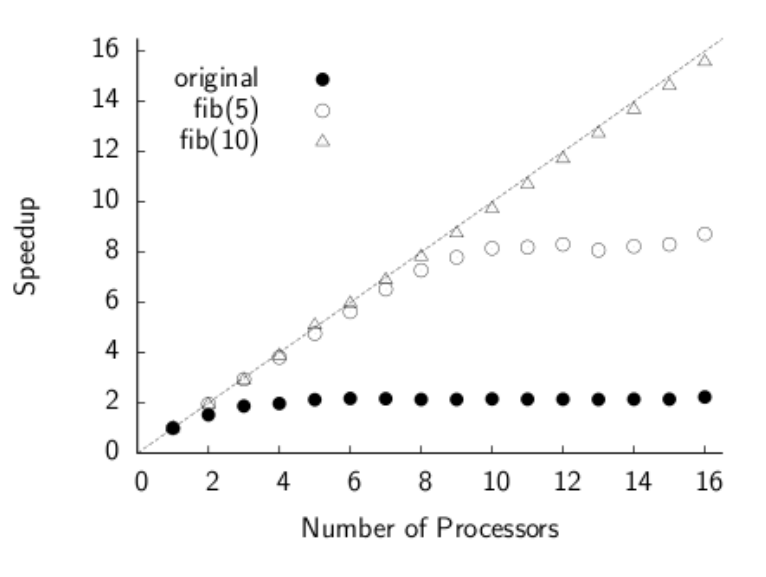

## Interpreting the perturbed results

#### The memory is a bottleneck:

- A little extra work (fib(5)) keeps 8 cores busy. A little more extra work (fib(10)) keeps 16 cores busy.
- Thus, we have enough parallelism.
- The memory is *probably* a bottleneck. (If the machine had a shared FPU, the FPU could also be a bottleneck.)

### OK, but how do you fix it?

- vector\_add cannot be fixed in isolation.
- You must generally restructure your program to increase the reuse of cached data. Compare the iterative and recursive matrix multiplication from yesterday.
- (Or you can buy a newer CPU and faster memory.)

#### Lessons learned

- Memory is a common bottleneck.
- One way to diagnose bottlenecks is to perturb the program or the environment.
- Fixing memory bottlenecks usually requires algorithmic changes.

### Example 4: Nested loops

```
Code:
    const int N = 1000 * 1000;
    void inner_parallel()
    {
        for (int i = 0; i < N; ++i)
            cilk_for (int j = 0; j < 4; ++j)
                fib(10): /* do some work */}
```
### Expectations:

- The inner loop does 4 things in parallel. The parallelism should be about 4.
- Cilkview says that the parallelism is 3.6.
- We should see some speedup.

# "Speedup" of inner\_parallel()

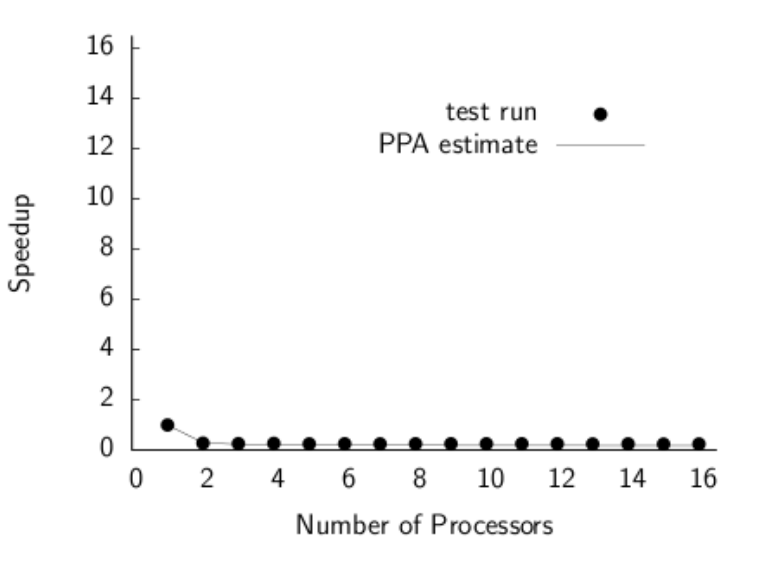

### Interchanging loops

```
Code:
    const int N = 1000 * 1000;
    void outer_parallel()
    {
        cilk_for (int j = 0; j < 4; ++j)
            for (int i = 0; i < N; ++i)
                fib(10): /* do some work */}
```
### Expectations:

- The outer loop does 4 things in parallel. The parallelism should be about 4.
- Cilkview says that the parallelism is 4.
- Same as the previous program, which didn't work.

## Speedup of outer\_parallel()

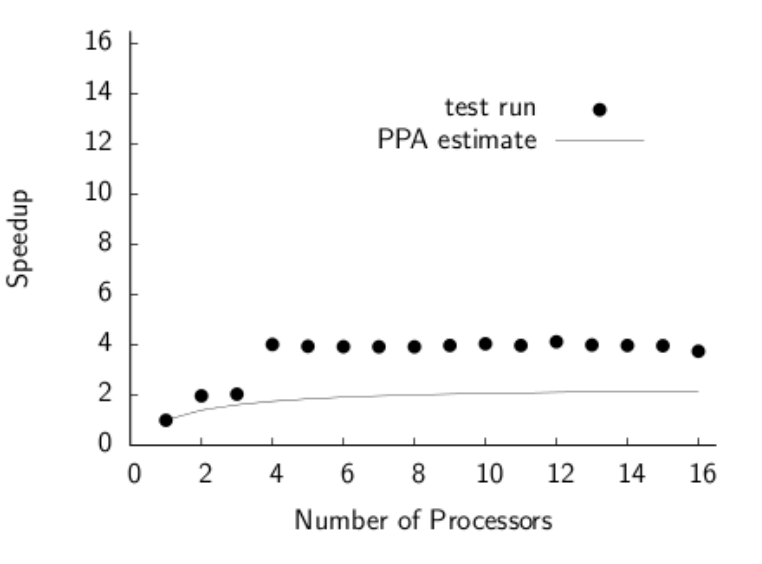

### Parallelism vs. burdened parallelism

#### Parallelism:

The best speedup you can hope for.

# Burdened parallelism:

Parallelism after accounting for the unavoidable migration overheads.

Depends upon:

- $\bullet$  How well we implement the Cilk $++$  scheduler.
- How you express the parallelism in your program.

### Cilkview prints the burdened parallelism:

- 0.29 for inner\_parallel(), 4.0 for outer\_parallel().
- In a good program, parallelism and burdened parallelism are about equal.

### What is the burdened parallelism?

## Code:

```
A();
cilk_spawn B();
C();
D();
cilk_sync;
E();
```
#### Burdened critical path:

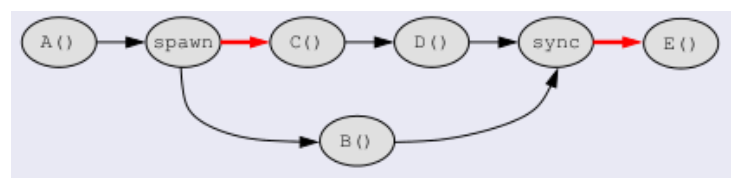

The **burden** is  $\Theta(10000)$  cycles (locks, malloc, cache warmup, reducers, etc.)

### The burden in our examples

```
\Theta(N) spawns/syncs on the critical path (large burden):
    void inner_parallel()
    {
        for (int i = 0; i < N; ++i)
             cilk_for (int j = 0; j < 4; ++j)
                 fib(10); /* do some work */}
```

```
\Theta(1) spawns/syncs on the critical path (small burden):
    void outer_parallel()
    {
        cilk_for (int j = 0; j < 4; ++j)
             for (int i = 0; i < N; ++i)
                 fib(10); /* do some work */}
```
#### Lessons learned

- Insufficient parallelism yields no speedup; high burden yields slowdown.
- Many spawns but small parallelism: suspect large burden.
- Cilkview helps by printing the burdened span and parallelism.
- The burden can be interpreted as the number of spawns/syncs on the critical path.
- If the burdened parallelism and the parallelism are approximately equal, your program is ok.

### Summary and notes

We have learned to identify and (when possible) address these problems:

- High overhead due to small grain size in cilk\_for loops.
- Insufficient parallelism.
- Insufficient memory bandwidth.
- Insufficient burdened parallelism.